**25-05-2022**

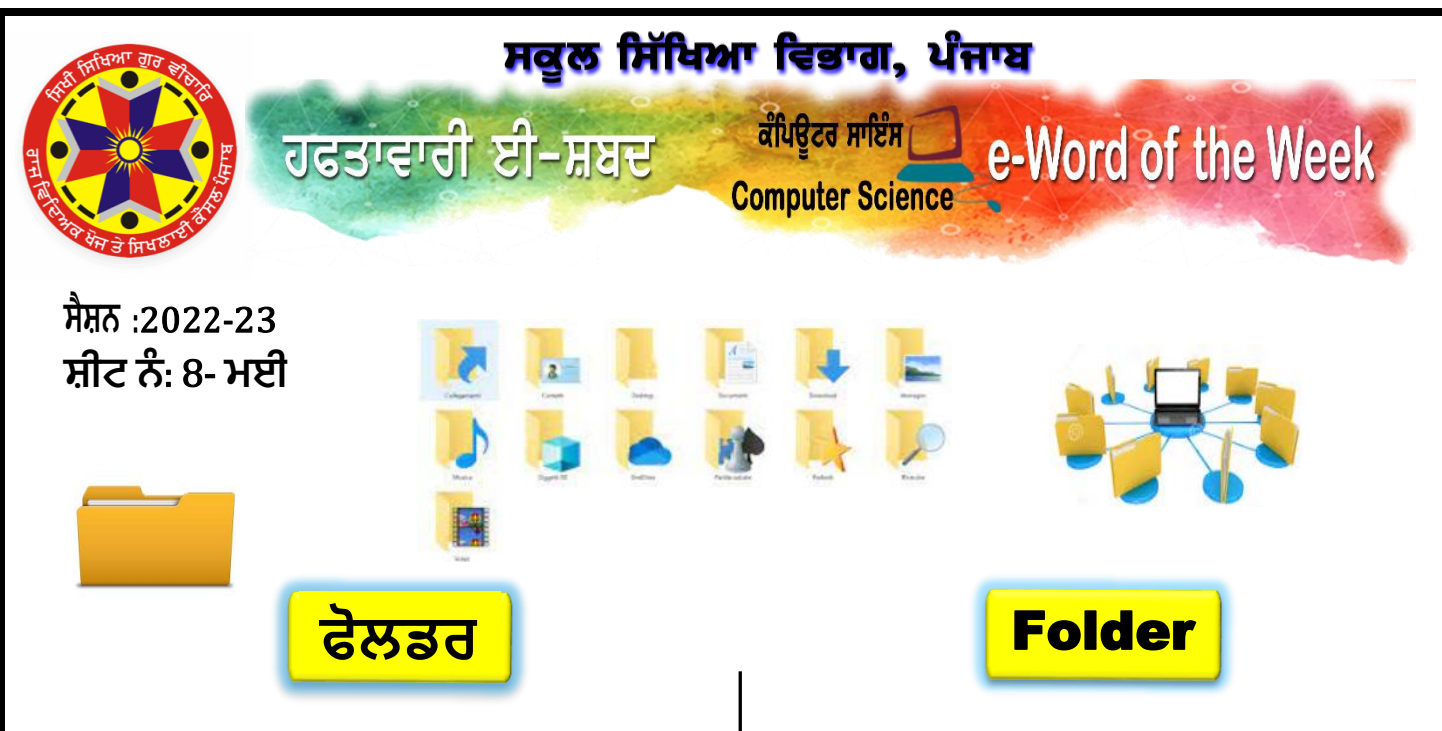

**ਫੋਲਡਰ** ਫਾਈਲਾਂ ਨੂੰ ਸੰਗਠਿਤ ਕਰਨ ਲਈ ਤਿਆਰ ਕੀਤੇ ਗਏ ਹਨ। ਉਦਾਹਰਨ ਲਈ**,** ਤੁਸੀ ਾਂਆਪਣੀਆਾਂ ਠਿਜੀਟਲ ਫੋਟੋਆਾਂ ਨੂੰ "ਤਸਵੀਰ" ਫੋਲਡਰ ਵਿੱਚ, ਤੁਹਾਡੀਆਂ ਆਡੀਓ ਫਾਈਲਾਂ ਨੰ "ਸੰਗੀਤ" ਫੋਲਡਰ ਠਵਿੱਚ**,** ਅਤੇ ਤੁਹਾਿੇ ਵਰਿ ਪਰੋਸੈਠਸੂੰਗ ਦਸਤਾਵੇਜਾਾਂ ਨ ੂੰ "ਦਸਤਾਵੇਜ" ਫੋਲਡਰ ਵਿੱਚ ਸਟੋਰ ਕਰ ਸਕਦੇ ਹੋ।

ਇਿੱਕ ਫੋਲਿਰ**,** ਠਜਸਨ ੂੰ ਇਿੱਕ **ਡਾਇਰੈਕਟਰੀ** ਵੀ ਠਕਹਾ ਜਾਾਂਦਾ ਹੈ**,** ਇਿੱਕ ਸਪੇਸ ਹੈ ਜੋ ਇਿੱਕ ਕੂੰਠਪਊਟਰ ਉਿੱਤੇ ਫਾਈਲਾਾਂ**,** ਹੋਰ ਫੋਲਿਰਾਾਂ ਅਤੇ ਸ਼ਾਰਟਕੱਟਾਂ ਨੰ ਸਟੋਰ ਕਰਨ ਲਈ ਵਰਤੀ ਜਾਂਦੀ ਹੈ। ਕਿਸੇ ਹੋਰ ਫੋਲਡਰ ਵਿੱਚ ਮੌਜੂਦ ਫੋਲਡਰ ਨੂੰ **ਸਬਫੋਲਡਰ** ਕਿਹਾ ਜਾਂਦਾ ਹੈ। ਓਪਰੇਠਟੂੰਗ ਠਸਸਟਮ ਇੂੰਸਟਾਲੇਸਨ **'**ਤੇ ਠਿਫਾਲਟ ਫੋਲਿਰ (ਦਸਤਾਵੇਜ਼, ਸੰਗੀਤ, ਫੋਟੋਆਂ, ਆਦਿ) ਬਣਾਉਂਦਾ ਹੈ ਅਤੇ ਐਪਲੀਕੇਸ਼ਨ ਆਪਣੇ ਆਪਰੇਸ਼ਨਾਂ ਲਈ ਫੋਲਡਰ ਬਣਾਉਂਦੀਆਂ ਹਨ। ਯੂਜਰ, *ਏਡ-ਇੰਫੇਂਟਮ (ਅੰਤ ਜਾਂ ਸੀਮਾ ਤੋਂ ਬਿਨਾਂ)* ਫੋਲਡਰ ਬਣਾ ਸਕਦੇ ਹਨ।

ਕੰਪਿਊਟਰ ਵਿੱਚ ਮਹਾਰਤ ਹਾਸਲ ਕਰਨ ਲਈ ਫਾਈਲਾਂ ਅਤੇ ਫੋਲਡਰਾਂ ਨੂੰ ਬਣਾਉਣਾ, ਮਿਟਾਉਣਾ, ਮੁਵ ਕਰਨਾ ਅਤੇ ਕਾਪੀ ਕਰਨਾ ਜਾਣਨਾ ਜ਼ਰੂਰੀ ਹੈ।

## **ਦਿਲਚਸਪ ਤੱਥ**:

**ਫੋਲਡਰ ਸ਼ਬਿ** 1981 **ਦ ੱਚ ਜ਼ੇਰੋਕਸ ਸਟਾਰ ਉੱਤ਼ੇ ਪ਼ੇਸ਼ ਕੀਤਾ ਦਿਆ ਸੀ**; **ਬਾਅਿ ਦ ੱਚ ਮੈਕ ਅਤ਼ੇ ਦ ੰਡੋਜ ਿੁਆਰਾ ਇਸ ਿਾ ਪਰਸਾਰ ਕੀਤਾ ਦਿਆ। ਯੂਦਨਕਸ**, **ਲੀਨਕਸ ਅਤ਼ੇ ਡਾਸ ਾਤਾ ਰਣ ਦ ੱਚ**, **ਇੱਕ ਫੋਲਡਰ ਇੱਕ** "**ਡਾਇਰੈਕਟਰੀ**" **ਹੁੰਿਾ ਹੈ ਅਤ਼ੇ** "**ਫੋਲਡਰ**" **ਅਤ਼ੇ** "**ਡਾਇਰੈਕਟਰੀ**" **ਸ਼ਬਿ**  $\frac{1}{2}$ ਸਮਾਨਾਰਥੀ ਰੂਪ ਵਿੱਚ ਵਰਤੇ ਜਾਂਦੇ ਹਨ।

**Folders** are designed for organizing files. For example, you might store your digital photos in a "Pictures" folder, your audio files in a "Music" folder, and your word processing documents in a "Documents" folder.

A folder, also called a **directory**, is a space used to store files, other folders and shortcuts on a computer. A folder contained in another folder is called a **subfolder**.

The operating system creates default folders (documents, music, photos, etc.) upon installation, and applications create folders for their own operations. Users can create folders **ad**-**infinitum** *(without end or limit).*

Knowing how to create, delete, move and copy files and folders is essential to master the computer.

## **Interesting Facts:**

**The folder word was introduced on the Xerox Star in 1981; later popularized by the Mac and Windows. In the Unix, Linux and DOS environments, a folder is a "directory," and the terms "folder" and "directory" are used synonymously.**

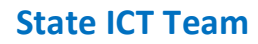

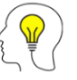

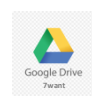